## **Title: Corn Genetics**

### **Purpose** :

to determine the genetic makeup of gametes and offspring using a corn model to use a statistical test (Chi-square:  $\mathbf{X}^2$ ) to determine match of theoretical and actual values

### **Materials:**

starchy~waxy pollen starchy~waxy segregating corn (monohybrid) purple~starchy: purple~sweet: yellow~starchy: yellow~sweet corn (dihybrid)

small petri dishes marker pins sandpaper iodine solution pipettes

#### **Procedure:**

Work in pairs in groups of 4

### **Pollen Analysis**

- 1. Obtain 4~5 drops corn pollen per pair
- 2. Put pollen in petri dish
- 3. Add 4 drops iodine solution to the pollen in the petri dish bluish-black indicates presence of starchy, reddish brown indicates waxy
- 4. Count and record in Table 1 the number of pollen grains of each type 1 person counts and the other records You may want to set up a tally sheet to record the *raw* counts
- 5. Combine your data with that of other class members and record in Table 2 (actual count)
- 6. To determine the expected count, construct a Punnet square: Note: The pollen was collected from the  $F_1$  generation of a cross between a homozygous starchy corn and a homozygous waxy corn. What proportion of the gametes would be starchy and what proportion would be waxy? Multiply these proportions by the total number of pollen grains counted to get the expected count.
- 7. Complete the  $X^2$  analysis for the pollen grains. (see Table 6)

# **Monohybrid Cross**

- 1. Obtain 1 ear of starchy~waxy corn (all yellow corn) per pair
- 2. Obtain small sandpaper square
- 3. Sand outer layer (aleurone) of all corn kernels, exposing the endosperm in a small area
- 4. When all kernels are sanded, place one drop of iodine solution on exposed endosperm

bluish-black indicates presence of starchy, reddish brown indicates waxy

- 5. Count and record in Table 1 the number of kernels of each phenotype 1 person counts and the other records You may want to set up a tally sheet to record the *raw* counts
- 6. Put a colored marker pin in the end of one row of kernels and count and record the phenotypes

Put an uncolored row marker pin in the end of the next row and continue counting. After each row is completed, move the row marker pin to the next row until you return to the row marked by the colored pin.

- 7. Combine your data with that of other class members and record in Table 3
- 8. Indicate the dominant phenotype (HOW DO YOU KNOW?)
- 9. To determine the expected count construct a Punnet square
- The corn kernels are an  $F_2$  generation resulting from a cross between homozygous starchy and homozygous waxy corn. Thus the parents of the F<sub>2</sub> were heterozygous starchy ~waxy. What proportion would be the dominant phenotype and what proportion recessive? Multiply these proportions by the actual count to obtain the expected count.

### **Results: Monohybrid Cross**

Table 1: Monohybrid Cross

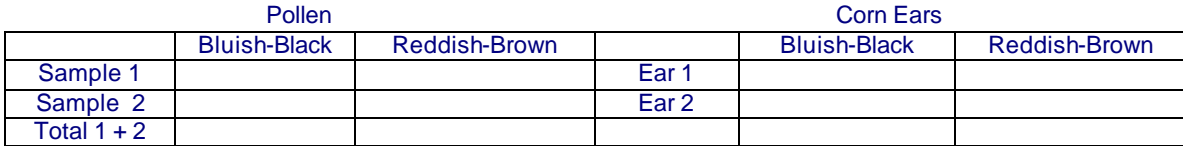

# Construct Punnet Squares Here: (Use Wx for starchy and wx for waxy)

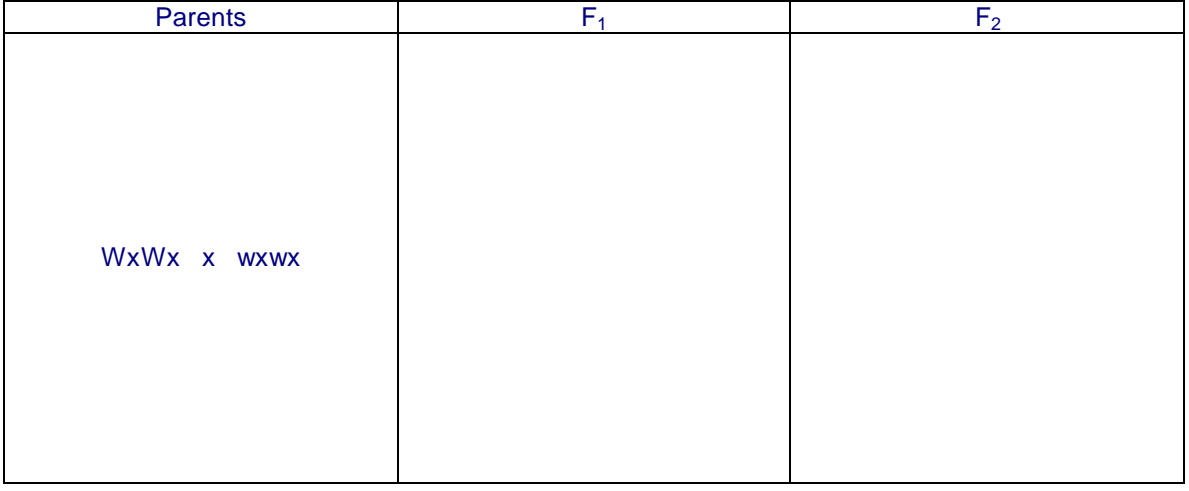

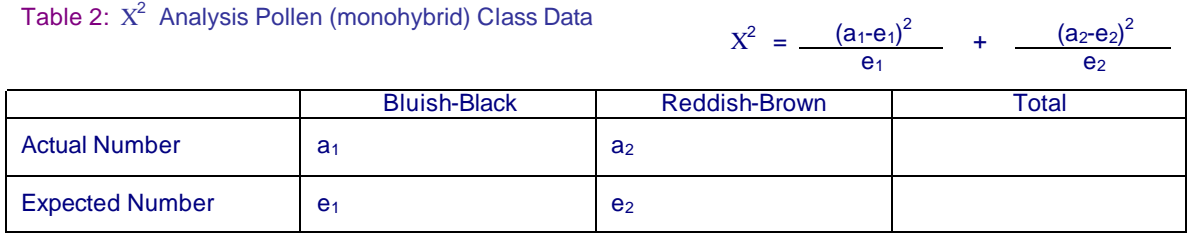

# Table 3:  $X^2$  Analysis Corn Ears (monohybrid) Class Data  $X^2 = (a_1-e_1)$

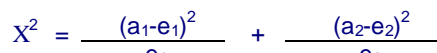

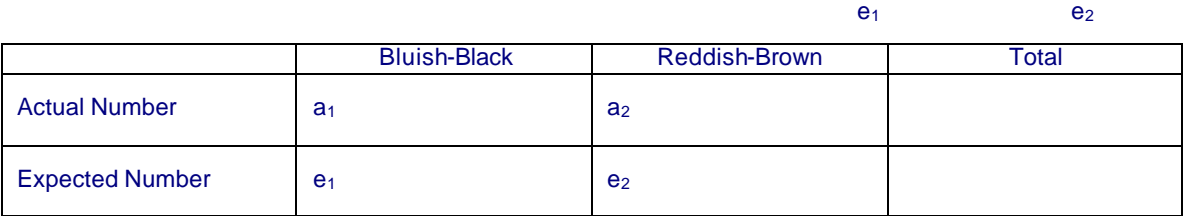

### **Dihybrid Cross**

The purple color is produced by a pigmented layer within the grains. If the layer is not pigmented (colorless), the yellow color of an inner tissue shows through. Sweet corn grains can be recognized because they wrinkle upon drying while starchy grains remain smooth. Individual kernels may be purple and starchy, purple and sweet, yellow and starchy, or yellow and sweet.

- 1. Obtain one ear of purple~yellow corn per pair.
- 2. Count and record in Table 4 the number of kernels of each phenotype 1 person counts and the other records You may want to set up a tally sheet to record the *raw* counts
- 3. Put a colored marker pin in the end of one row of kernels and count and record the phenotypes
	- Put an uncolored row marker pin in the end of the next row and continue counting. After each row is completed, move the row marker pin to the next row until you return to the row marked by the colored pin.
- 4. Combine your data with that of other class members and record in Table 5 To determine the expected count construct a Punnet Square: Multiply these proportions by the actual count to obtain the expected count.

### Construct Punnet Squares Here: (Use Wx for starchy and wx for waxy)

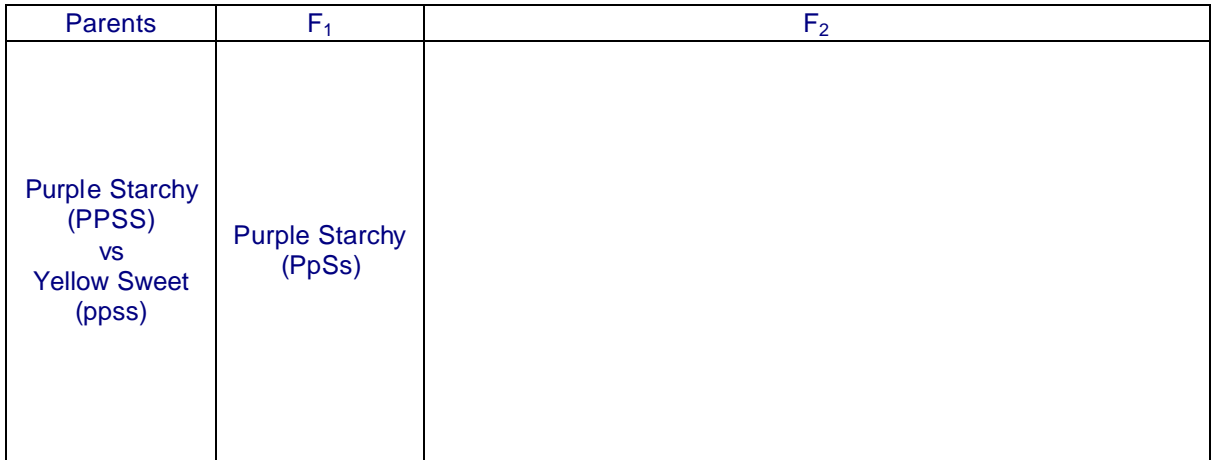

#### Table 4: Dihybrid Cross

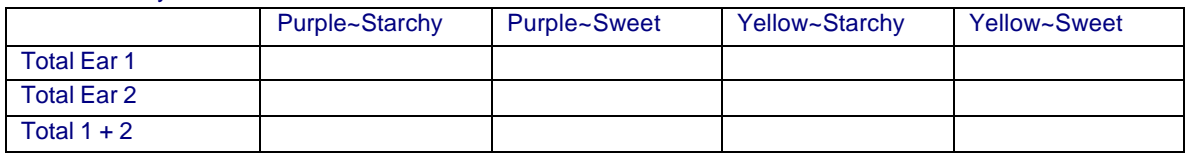

#### Table 5: Analysis Corn Ears (dihybrid cross) Class Data

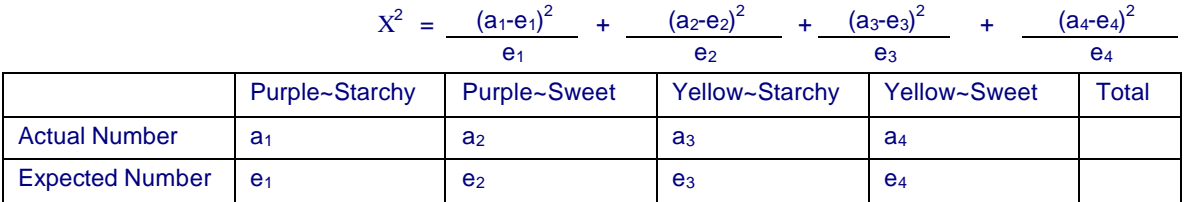

Table 6:  $X^2$  Values

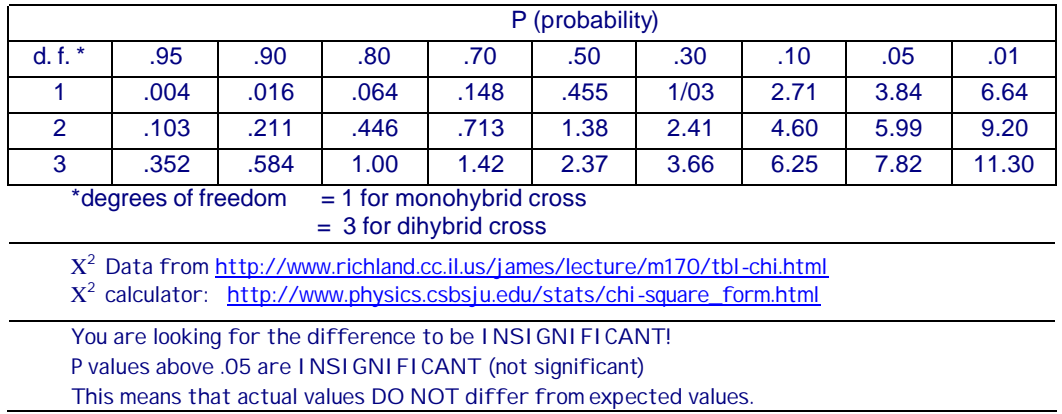

**Do not forget the Discussion, Conclusion, and Reflection** Please include background information on corn genetics. Cite your sources!

For background on monohybrid and dihybrid crosses in corn, see <http://www.mtps.com/hs/faculty/kolchinskya/dihybrid.ppt>

For background information on Mendelian genetics, see [http://www.biology.arizona.edu/mendelian\\_genetics/mendelian\\_genetics.html](http://www.biology.arizona.edu/mendelian_genetics/mendelian_genetics.html) <http://www.ndsu.nodak.edu/instruct/mcclean/plsc431/mendel/>

For lab grading guidelines go to: <http://www.jdenuno.com/PDFfiles/LabGuide1.PDF>

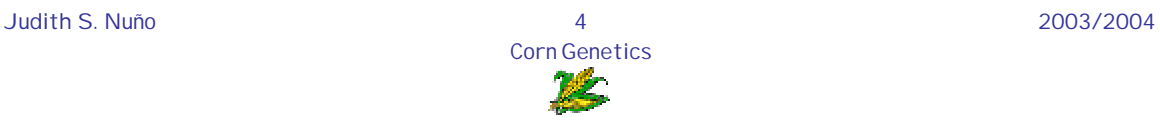